**KF** Application Portal Notice | About Applying | Programs & Apply | My Project | Help Desk

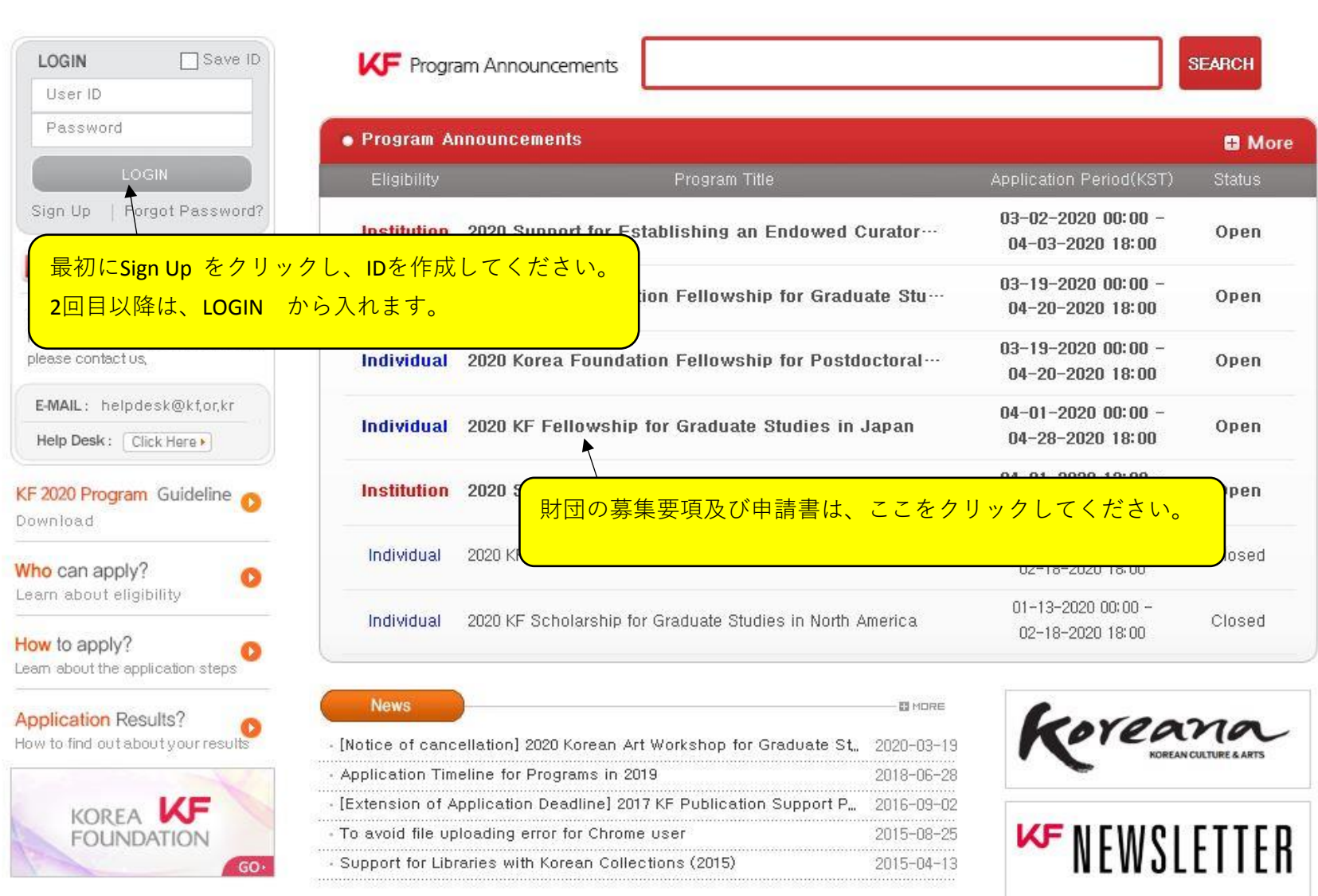